**Adobe Photoshop 2021 (Version 22.1.1) Activator For Windows**

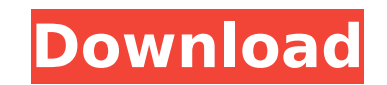

## **Adobe Photoshop 2021 (Version 22.1.1) Crack + Free Download For PC**

Merging Layers The Merge Layers command (Ctrl+K, or  $\frac{1}{2}$ -K) merges one or more layers into a single layer. This command may be easier to use than selectively merging an entire layer, as an alternative to using the ind Erase or Delete tool. If the layers to be combined overlap, the selection in any of the layers is deleted and all of the layers are combined. \*\*\* # Layers in Photoshop \*\*Image-editing software\*\* has layers to represent eve

## **Adobe Photoshop 2021 (Version 22.1.1) Crack + [Mac/Win]**

This article will focus only on creating images with Photoshop Elements, ignoring using other features of the program. Because Photoshop elements does have a simpler user interface, it can sometimes be easier to create som But for many images, Photoshop elements will be more difficult than Photoshop. If you are looking for a quick way to create specific images, you will find that Photoshop is still more powerful and easier to work with than elements. However, for creating images that you want to use for print (eg. poster designs, flyers, books, print ads, etc.), there is a decent chance that Photoshop elements will be the way to go. Before you start any proje Photoshop Elements, it is a good idea to have your graphic design software available. If you are using Photoshop and want to create new prints, you will need to make your documents available in other software that can be u Photoshop. The most compatible program for creating print documents in photoshop is Adobe Bridge. So for the sake of this tutorial, this one is a video only, for those that prefer to read! Learn more about creating high re images in Photoshop 1. Begin Photoshop Launch Adobe Photoshop. 2. Open a New Document (File > New) Place the cursor into the document and select New from the menu. This opens a new document. 3. Open a Photo (File > Open > From Camera) In the Open dialog box, navigate to the location of your photo. Select the photo, hit Open and then hit Open. 4. Crop your Image (Image > Canvas Size) Select and drag the white handles of the crop box and resi image. It will expand to fit the entire image. 5. Bring your Image into Photoshop Elements By default, the image is displayed in Photoshop Elements. You can drag it into Photoshop Elements from this menu. If you select Edi will paste the image inside Photoshop Elements and show the 'editable' area of the image in Photoshop Elements. From this point on, you will need to perform all your edits using Photoshop Elements. 6. Save a Copy of your i can use the File menu to save a copy of your image. If you have been saving copies in the past, you can use the File > Save As menu to do this. If you are not familiar with these commands, the Save As dialog box 388ed7b0c7

## **Adobe Photoshop 2021 (Version 22.1.1) Crack+ Full Version Free Download PC/Windows**

Opinions of the United 2007 Decisions States Court of Appeals for the Third Circuit 8-2-2007 Colbert v. USA Precedential or Non-Precedential: Non-Precedential Docket No. 06-1745 Follow this and additional works at: Recomme Citation "Colbert v. USA" (2007). 2007 Decisions. Paper 662. This decision is brought to you for free and open access by the Opinions of the United States Court of Appeals

## **What's New in the Adobe Photoshop 2021 (Version 22.1.1)?**

Q: Eclipse version of IntelliJ IDEA for java se development on Mac I have just started my java software development career and I want to get the best out of it but the biggest problem with me is that I use Mac and the vers get is not that good (big issues with parallel runs on my machine), so I have been looking for a good version of IntelliJ IDEA (was using 7.4.2 before and it was great). I am very happy that my company has mac-compatible v IDEs but unfortunately they only have the choice of Java SE and Java ME versions (I know there is no requirement for me to use Java ME at this point of my learning but I would be interested to use it in the future). Any id version of the IDE will be the best choice for me to work with on Mac? A: I know this is 3 years old, but there is no solution yet from Apple (and Google) I would recommend you to wait and use 7.5. // // DTCompatibleView.s Type Checking // // Created by Martin on 02/09/16. // Copyright © 2016 PGS. All rights reserved. // import UIKit /// A convenience view-controller that adds a subview to a view, automatically setting the view's controller public class DTCompatibleView: UIView { public var viewController: UIViewController! public init(controller: UIViewController) { self.viewController = controller super.init(frame:.zero) self.addSubview(self.viewController. self.controller = viewController } public func show() { viewController.view.frame.origin.y -= self.view.frame.size.height viewController.view.frame.origin.y = 0 viewController.view.

**System Requirements For Adobe Photoshop 2021 (Version 22.1.1):**

Minimum: OS: Windows 7, Windows 8, Windows 8.1, Windows 10 (32-bit and 64-bit) Processor: Dual core 2 GHz or faster Memory: 2 GB Graphics: OpenGL 2.0 capable GPU. Recommended: Memory: 4 GB Graphics: OpenGL 2.0

[https://cosmonet.club/upload/files/2022/07/uOxLZzZo7DudhD7Y9liM\\_05\\_6141876a6ca1e8f41314fba52b554e07\\_file.pdf](https://cosmonet.club/upload/files/2022/07/uOxLZzZo7DudhD7Y9liM_05_6141876a6ca1e8f41314fba52b554e07_file.pdf) <https://www.sarainternational.com.ph/sites/default/files/webform/photoshop-cc-2019.pdf> <https://suchanaonline.com/adobe-photoshop-2022-keygen-activation-code/> <https://www.kamcoinvest.com/sites/default/files/webform/jobs/cv/Photoshop-2021-Version-2231.pdf> <https://scamfie.com/adobe-photoshop-2021-version-22-3-keygen-generator-free-download-win-mac-updated-2022/> <https://iufost.org/system/files/webform/kaylnev528.pdf> <https://macmillan.yale.edu/system/files/webform/photoshop-express.pdf> <https://mandarinrecruitment.com/system/files/webform/leasmi543.pdf> <https://ikatmarketing.com/wp-content/uploads/2022/07/wainpep.pdf> [https://www.cad2parts.com/wp-content/uploads/2022/07/Photoshop\\_CC\\_2018\\_jbkeygenexe\\_\\_For\\_PC.pdf](https://www.cad2parts.com/wp-content/uploads/2022/07/Photoshop_CC_2018_jbkeygenexe__For_PC.pdf) <https://gmtphone.com/adobe-photoshop-express-keygen-only-with-license-code-download-3264bit-april-2022/> <https://yasutabi.info/wp-content/uploads/2022/07/vanysib-1.pdf> <http://www.rathisteelindustries.com/adobe-photoshop-cc-2018-version-19-activation-download/> [https://myinfancy.com/upload/files/2022/07/gRUe1Pe9xqafLMS4tKru\\_05\\_887b809d6dd4e709dda9f64012cd6197\\_file.pdf](https://myinfancy.com/upload/files/2022/07/gRUe1Pe9xqafLMS4tKru_05_887b809d6dd4e709dda9f64012cd6197_file.pdf) [https://www.barrington.nh.gov/sites/g/files/vyhlif2766/f/agendas/2021\\_0907pb.pdf](https://www.barrington.nh.gov/sites/g/files/vyhlif2766/f/agendas/2021_0907pb.pdf) <https://germanconcept.com/photoshop-2021-version-22-3-keygen-exe-free-x64-latest/> <http://dirkjuan.com/photoshop-cc-2015-version-17-free-download-3264bit-final-2022/> <http://speedetin.yolasite.com/resources/Adobe-Photoshop-2021-Keygen---Free-3264bit-Latest-2022.pdf> <https://www.cameraitacina.com/en/system/files/webform/feedback/malweth130.pdf> <https://heidylu.com/adobe-photoshop-2022-version-23-2-free-download-april-2022/> [https://www.cameraitacina.com/en/system/files/webform/feedback/adobe-photoshop-2022-version-232\\_13.pdf](https://www.cameraitacina.com/en/system/files/webform/feedback/adobe-photoshop-2022-version-232_13.pdf) [https://www.clintonnj.gov/sites/g/files/vyhlif411/f/uploads/2022\\_recyling\\_brochure\\_\\_0.pdf](https://www.clintonnj.gov/sites/g/files/vyhlif411/f/uploads/2022_recyling_brochure__0.pdf) [https://black-affluence.com/social/upload/files/2022/07/XyewjFoK2wo3pGlzOxpI\\_05\\_887b809d6dd4e709dda9f64012cd6197\\_file.pdf](https://black-affluence.com/social/upload/files/2022/07/XyewjFoK2wo3pGlzOxpI_05_887b809d6dd4e709dda9f64012cd6197_file.pdf) <https://www.plori-sifnos.gr/adobe-photoshop-free-mac-win-2022/> <https://www.velocitynews.co.nz/advert/adobe-photoshop-cc-2019-version-20-updated-2022/> <http://www.studiofratini.com/photoshop-2021-version-22-4-key-generator-incl-product-key-latest/> [https://noshamewithself.com/upload/files/2022/07/tobKzQrhoqdYkl6AgLN4\\_05\\_887b809d6dd4e709dda9f64012cd6197\\_file.pdf](https://noshamewithself.com/upload/files/2022/07/tobKzQrhoqdYkl6AgLN4_05_887b809d6dd4e709dda9f64012cd6197_file.pdf) [https://mandarinrecruitment.com/system/files/webform/adobe-photoshop-2021-version-22\\_6.pdf](https://mandarinrecruitment.com/system/files/webform/adobe-photoshop-2021-version-22_6.pdf) <https://www.tiescustom.com.au/sites/www.tiescustom.com.au/files/webform/Adobe-Photoshop-CC-2014.pdf> <https://soulattorney.com/adobe-photoshop-cs4-activation-code-with-keygen-march-2022/>